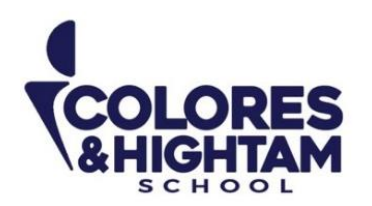

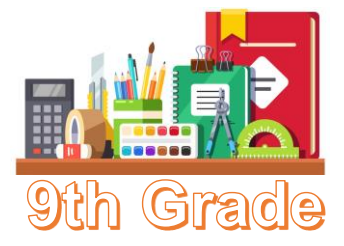

## **9° HTS HISTORIA DE MÉXICO**

### **Viernes 1 de marzo de 2024**

Actividades 01, 02 y 03 de las páginas 74 y 75 del diario de aprendizaje.

# **9° HTS ARTES VISUALES**

### **Viernes 1 de marzo de 2024**

Investiga y escribe en tu cuaderno acerca del palacio de Versalles.

# **9° HTS MATEMÁTICAS**

### **Miércoles 28 de febrero del 2024**

Ingresa a la plataforma LMS. Dentro del KEY "Equivalencias mediante factorización" (en la carpeta del 2do. TRIM CICLO 2023), responde el apartado Practico más. Haz click en "comprobar" al terminar cada ejercicio, y envía una captura de pantalla de cada uno cuando termines. Recuerda hacer tu mayor esfuerzo: la respuesta a estos ejercicios se registra en el apartado de performance en Intelligence en LMS.

#### **Viernes 1 de marzo del 2024**

Ingresa a la plataforma LMS. Dentro del KEY "Diferencia entre funciones y ecuaciones" (en la carpeta del 2do. TRIM CICLO 2023), responde el apartado "Practico más". Haz click en "comprobar" al terminar cada ejercicio, y envía una captura de pantalla de cada uno cuando termines. Recuerda hacer tu mayor esfuerzo: la respuesta a estos ejercicios se registra en el apartado de *performance* en Intelligence en LMS.

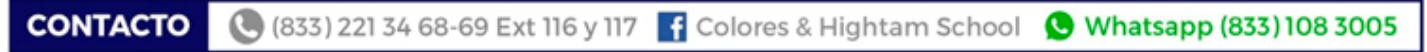

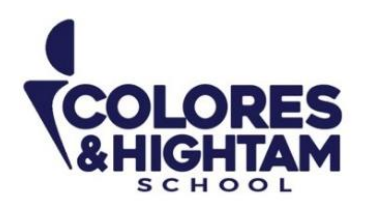

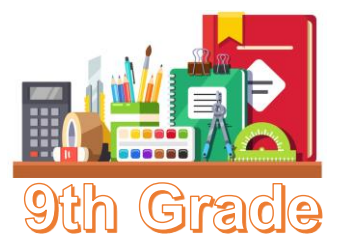

En tu Diario de Aprendizaje lee atentamente la página 54 y posteriormente realiza lo que se te pide en el ejercicio "Comprendo" de la página 55

Copia las siguientes ecuaciones en tu cuaderno y encuentra su factorización.

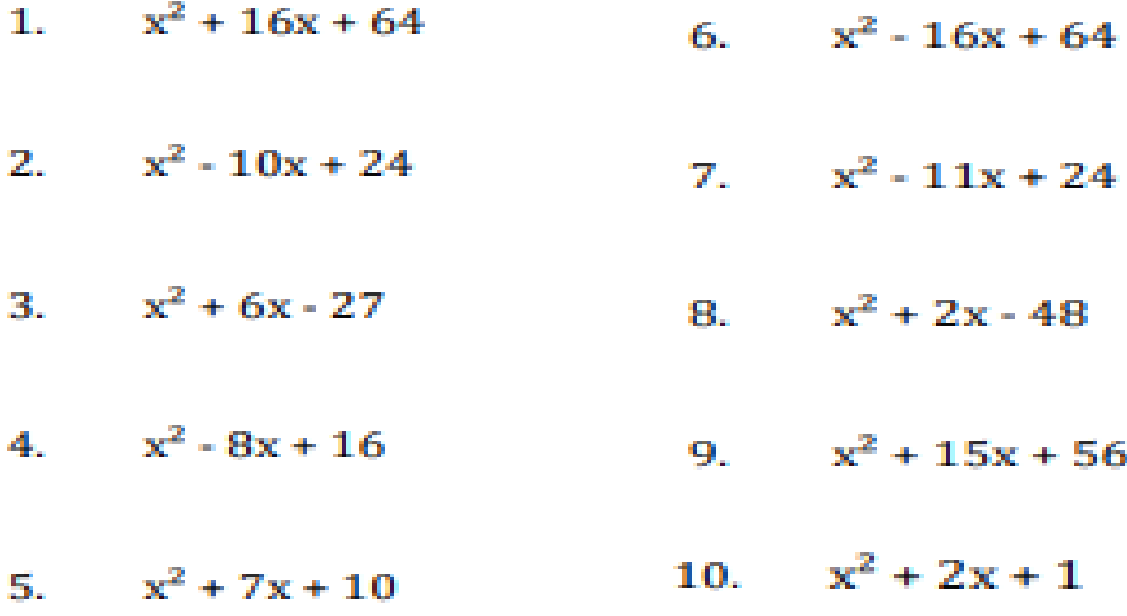

# **9° HTS QUÍMICA**

#### **Lunes 26 de febrero del 2024**

Elige un proceso diferente al respiratorio de la página 70 de tu libro, investiga sus estructuras químicas, los enlaces que forman y cómo interactúan dentro del organismo humano. Escribe en tu cuaderno la información, Sube tu evidencia a la plataforma LSM, recuerda que tu trabajo debe llevar encabezados en tinta negra, texto azul, fecha y título de la actividad.

#### **Martes 27 de febrero del 2024**

Prepara una breve presentación donde muestres tu investigación y haces evidente la importancia de los enlaces covalentes y los enlaces iónicos en la vida. Esta actividad se presentará el día jueves 29 de febrero en clase.

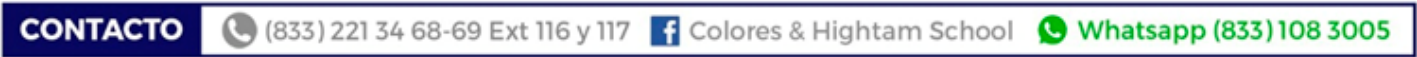

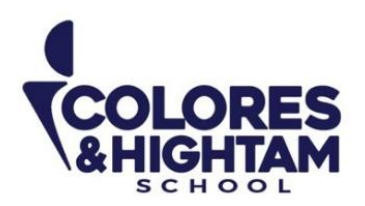

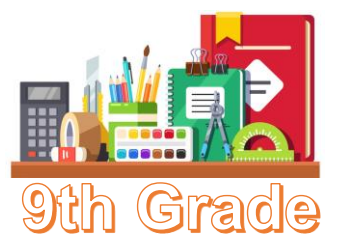

#### **Miércoles 28 de febrero del 2024**

Responde la página 71 de tu libro, actividad APLICO. Recuerda subir foto de tu evidencia a la plataforma LSM. En clase comentaremos las dudas del apartado RECONOZCO para finalizar la esfera II

#### **Jueves 29 de febrero del 2024**

Revisa la esfera II, debe estar realizada en su totalidad para evaluación.

## **9°HTS FORMACIÓN CÍVICA Y ÉTICA**

### **Lunes 26 de febrero del 2024**

Realizar en el cuaderno un mapa mental del video "¿Qué son los tratados internacionales?". Link del video:<https://www.youtube.com/watch?v=1Wm26l6sGb0> Subir una foto de la actividad con buena calidad y ortografía.

## **9° HTS EDUCACIÓN SOCIOEMOCIONAL**

### **Lunes 26 de febrero del 2024**

Realiza en el cuaderno las actividades que se solicitan.

#### Instrucciones: Observa la imagen, responde y completa la tabla.

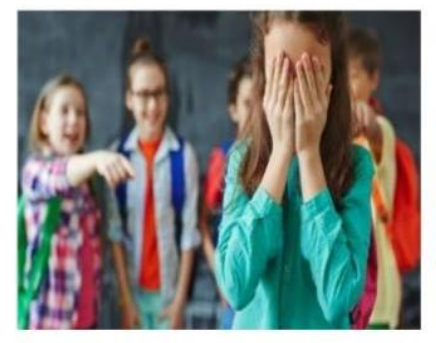

¿Qué ocurre en la imagen?

¿Cómo se sienten los niños?

¿Qué le dirías a los involucrados?

**CONTACTO** (833) 221 34 68-69 Ext 116 y 117 | Colores & Hightam School | Whatsapp (833) 108 3005

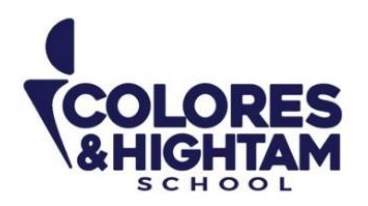

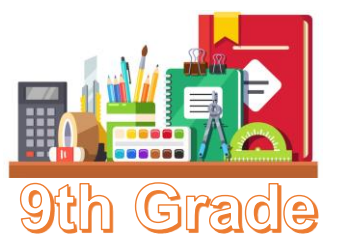

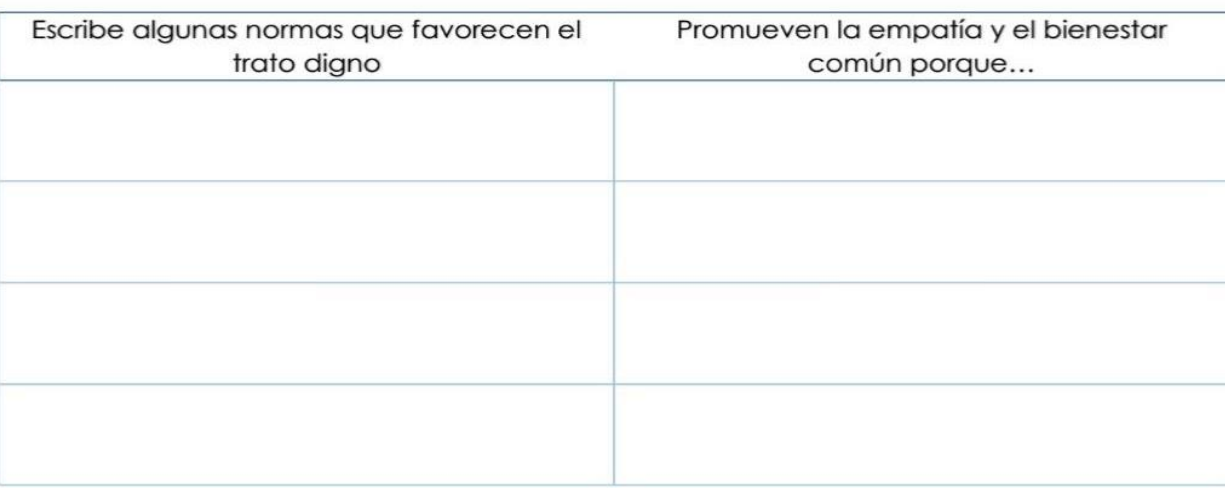

Subir una foto de la actividad con buena calidad y ortografía

# **9°HTS TECNOLOGÍA**

#### **Jueves 29 de febrero del 2024**

Realiza la siguiente tabla PowerPoint y completa la columna de componentes con la parte de la computadora contiene ese material

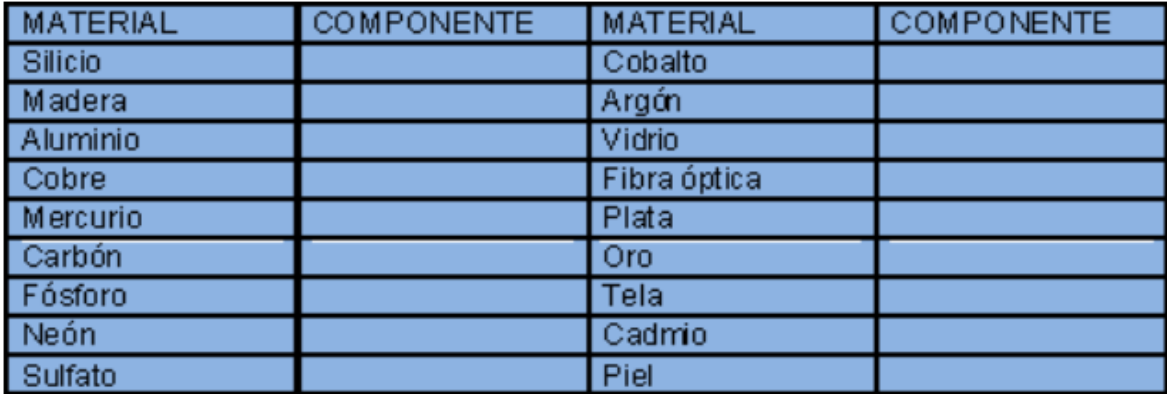

**CONTACTO** 

(833) 221 34 68-69 Ext 116 y 117 | Colores & Hightam School | Whatsapp (833) 108 3005

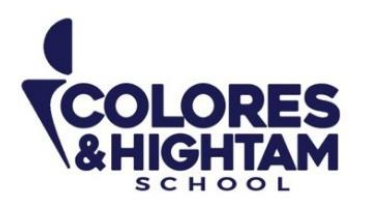

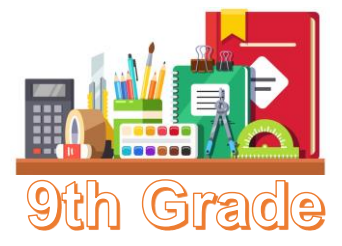

# **9° HTS ESPAÑOL**

#### **Martes 27 de febrero del 2024**

Leer material Key "El periódico escolar"

Escribir el concepto de las siguientes palabras, según lo leído:

 \*periódico escolar \*primera plana \*cabezal \*titular \*secciones \*nota informativa \*crónica \*reportaje

- \*entrevista
- \*línea editorial

#### **Miércoles 28 de febrero del 2024**

Leer material Key "Elaboración del periódico escolar" Escribir el concepto de las siguientes palabras, según lo leído:

 \*periódico escolar \*fotografía-noticia \*fotografía-apoyo \*fotografía decorativa \*tipografía \*cronograma \*blog

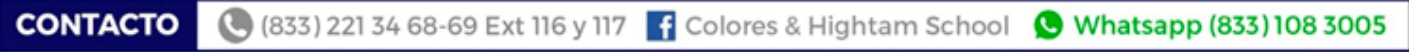

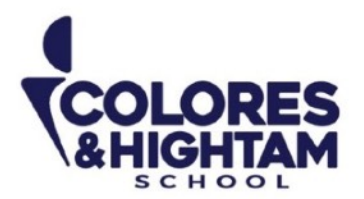

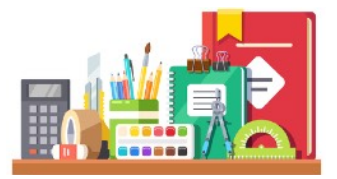

**Sixième, 7, 8, et 9 HTS** 

**Devoir** 

## **Lundi 26 février 2024**

Vous devez compléter les exercices de la page 37 sur le Cahier d'activités.

**Atención:** Estos ejercicios los encontrarás en el "**Cahier d'activités**"; este cuadernillo de trabajo está integrado dentro de tu mismo libro en la parte de atrás (después de la página 71); es la sección que viene en blanco y negro y tiene su propia portada.

## **Vendredi 1er mars 2024**

Répondez à l'exercice suivant: [https://www.liveworksheets.com/w/fr/francais-langue-etrangere-fle/](https://www.liveworksheets.com/w/fr/francais-langue-etrangere-fle/58876) [58876](https://www.liveworksheets.com/w/fr/francais-langue-etrangere-fle/58876)

Puedes imprimir y pegar en el cuaderno, o copiar en el cuaderno.

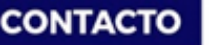

(833) 221 34 68-69 Ext 116 y 117 | Colores & Hightam School | Whatsapp (833) 108 3005

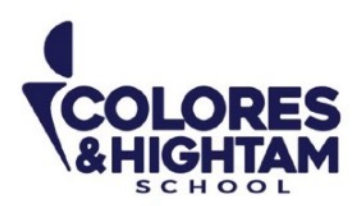

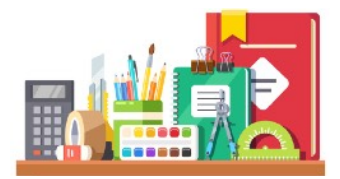

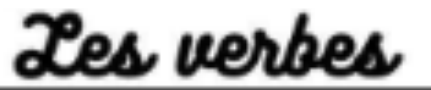

terminaisan - er

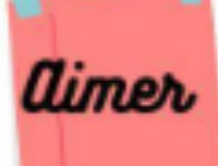

Ajoute les terminaisons.

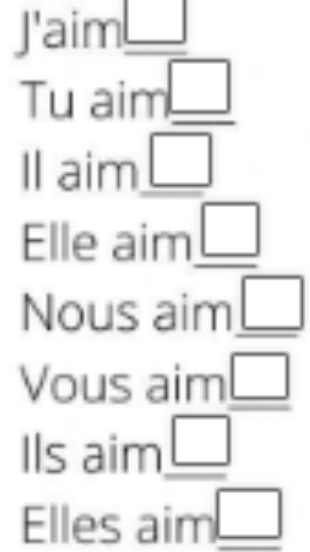

détester

Conjugue le verbe.

adorer

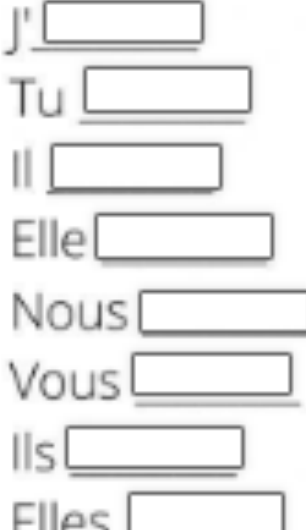

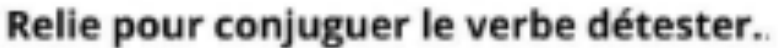

Je Tu Il /Elle **Nous** Vous Ils/Elles détestes détestons Idétestez déteste détestent déteste

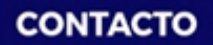

(833) 221 34 68-69 Ext 116 y 117 | Colores & Hightam School | Whatsapp (833) 108 3005

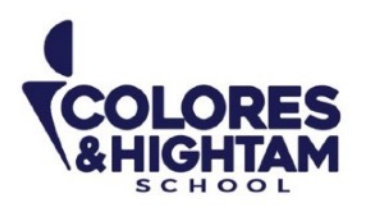

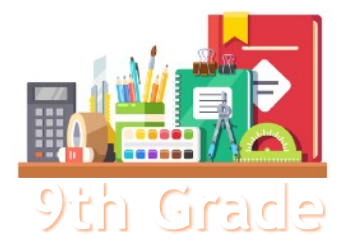

### **9th Grade 9TH GRADE ENGLISH**

## **Tuesday February 27th, 2024**

**Homework** 

**Shaping My Language:** Answer exercises 01, 02 and 03 of page 74 of your Learning Log.

### **Wednesday February 28th, 2024**

**Homework** 

**Shaping My Language:** Answer exercises 02 and 03 of page 76 of your Learning Log.

## **Thursday February 29th, 2024**

**Homework** 

**Shaping My Knowledge:** Answer exercise 02 of page 57 of your Learning Log.